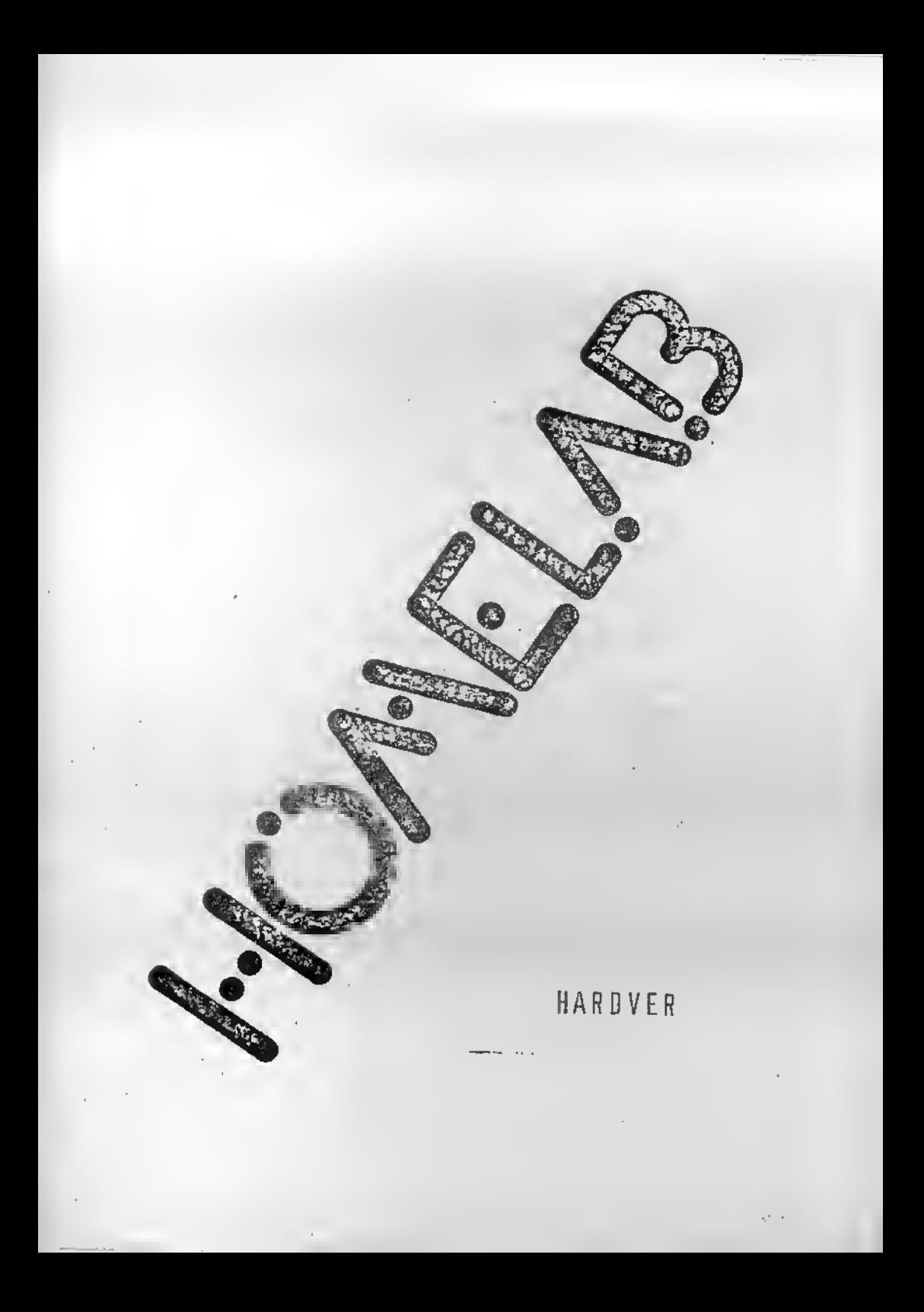

## M O K O O É S

# **BEVEZET0**

Mielőtt bárki is hozzáfogna az építéshez, feltétlenül szükséges, hogy egyszer alapossn átolvaess azt a könyvet. Még akkor is szükaages ezt magtanni, ha a képzetlen épitők előtt sok technikei részlet vagy áramköri megoldás nem is világos. Jalantéktelennak tünfi reezletek folott aeo tanacaos atalklanl. nert ez esetleg későbbi aikertelenségak okozója lehet.

Bár a KIT célja az, hogy a számítógép nimbuszát lerombolje azzel, hogy bárki épithet ilyet a konyhaasztal sarkan is, megis érdemes szem előtt tertani, hogy mégiscsak egy bonyolult elektronikus eszközt készitünk, aminek az ára sem csekély ahhoz, hogy kapkodás vagy figyelaetlenseg alatt veezendobe nenjen.

Tehat FELTETLENOL OLVASSA EL <sup>A</sup> KDNYVET EPITES ELOTT <sup>11</sup> Sok aikert az épitéséhazi

> Lukáca Jőzsef és Lukaca Endre / fejleaztok /

 $^*$  1.

# Memória rész

Alapvetően, további két részre bonthatő: e statikus részre /IC  $1 - 1$ C 6/ és a dinamikus részre /IC 8 - 1C 18/.

A statikus részbe EPROM /2716 vagy 2732/ ill. RAM /5516 vagy 6116/ kerülhet, Hogy miból-mannyit hesznalunk, az a klepltestol fiigg.

A tokok mellett található jucperokat<sup>5</sup> az IC-k elcsztasának megfelelően be kell állitani, A jumperokon memoria tipusán kivül azt is be lehet állitani, hogy a tápfeszültség a gép aramforrasardl jöjjön, vagy egy beépitett kisméretü akkumulátorról /8 1 - B 2/. CMOS-RAM-ot /5516 vagy 6116/ használva akkumulátorral a gép kikapcsolva is megőrzi az adstot kb fel even keresztull

Mivel a rendszerben legalabb <sup>1</sup> EPROM-nak kell lennl /legyen ez IC 1/ ott szükségtelen a RAM/ROM ill, a +5V/battery atkepcsolast blztositb Jumper. Ugyanigy blztos, hogy egy RAM is lesz /IC 6 helyen/, ott tehat a RAM/ ROM ill. a 2716/2732 atkapcsolas hianyzik.

Ezekutén lássuk részletesen is, hogy mi és hogyan állítható a Jumperekkel.

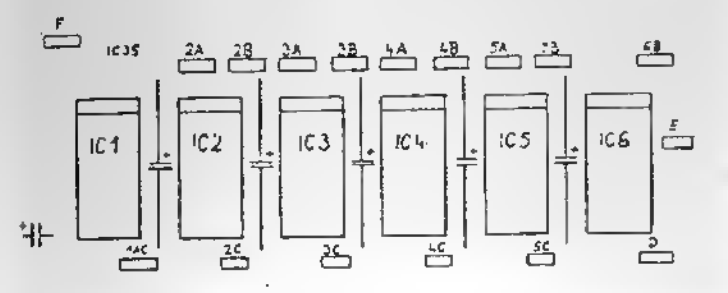

. Jumper: /ugrás/ A NYAK-on elhelyezett "kapcsoló", amit forraszt6pakaval lehet "kopcsolm". Ha <sup>a</sup> jumperokba IC foglalatdarabokat forrasztunk, előkelőbb megolósshoz jutunk, Akkor u-al3kra hajlltott arbtdarabok ki-es oeuuyasaval allitható a jumper.

A jumpereket egyébként bekeretezve jelöltük, és betükkel azonositot tuk.

Egy tokot kivalasztva az A.B.C jumperek Jelentese a kovatkező:

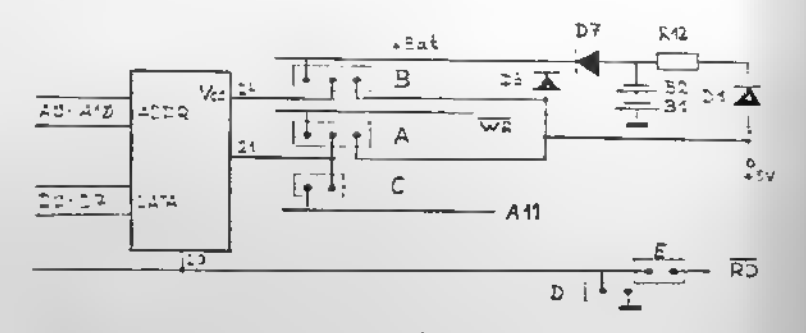

A 8 jumper mint lathetó az IC 24. lebra +5V-ot kapcsol, vagy egy olyan feszültséget , ami a kikapcsoláa után is kb 2,5 V marad. Ezt két sorbakötött gomb-akku /B 1 - 82/ szolgáltatja Wl átkótő dróton keresztül.

06 - 07 diódak a leválasztást. R12 - 08 pedig a töltést biztoait j».

A 8 jumper jobbra kapcsolva akkumulatort, balra + 5V-ot ad. Az A es C jumper a memóriák 21.1ábe: ez 2716 esetén +5V, 2732 eseten All cimvezetek, 2K x <sup>8</sup> RAM /5516, 6116/ eseten pedig a  $\overline{R}$  jel.

Az A jumper bal oldali allasa a WR jalet kapcsolja /5516 vagy 6116 KmM hasznalatakor/ a 21. labra; Jobb oldali allaaa pedig a 2716-nak megfelelo .5v-ot ad, de C Jumper ilyenkor NYiTVA van.

Ha 2732-t klvanunk hasznalni, akkor az A jumper aarad NYITVA as a C Jumpert zarjuk.

Látható tehát. hogy az A - C jumperek nem függetlenek, egyazerra csak egyikuk lehet zárval

Mint sår emlitettük IC 1 éa IC 6 mellett hianyoznak bizonyos átkapcsolások.

IC 1-nel csak egy 1 AC jalüt találunk. Ez jobbra 2716, balra 2732 allasaban van.

IC 6-nal csak 8 junpert talalunk, és ez a tobbivel azonos módon, a tápfeszültséget kapcsolja.

IC 6-nál C jumper halyett D jelü van, da az mást állit : az E Jumperrel egyiitt az IC <sup>1</sup> - IC 6 kozositett 20. labara a GNO-t, vagy az RD vezetéket kapcsolja.

He E zárva éa D nyitva akkor ez IC-k az RD-t kapják. Alapesetben ez a celszeru beallitas. Azonban ha 5516-bs RAM-ot is hasznalunk <sup>a</sup> 20. labnak foldön kall lannia: D zárva, E nyitva.

Mint látható E és D egyidejüleg nem lehet zárva!

Dssze <sup>f</sup> oqlalva

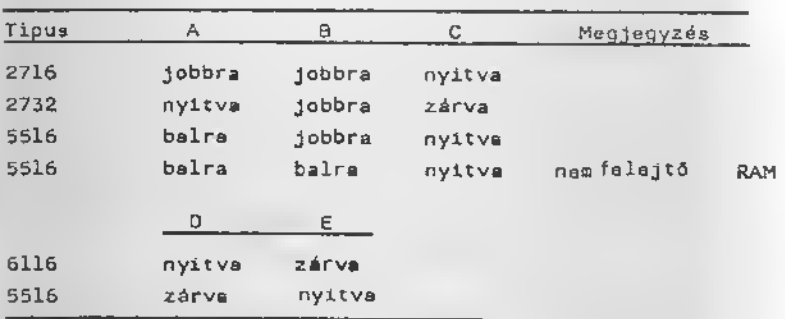

A memóriachipek engedélyezését IC 7 cimgenerátor -egy megfelelően beprogramozott PROM /TM 188/ végzi.

A PROM <sup>5</sup> cimvezetekere <sup>a</sup> legfelsS cimvonalak keriilnek, <sup>a</sup> 8 adatkimenet pedig egy-egy IC-t engedélyez.

A cimgenarátort úgy kell beégetni, hogy minden cimre ceak az aktiválni kivánt IC engedélyező jela, tehat a beirt adat megfalalő bitje legyan Ø értékü, mig az összes többi bit 1 legyen.

A cimgenarátor 8 eszközt tud engedélyazni: 6 memóriát /IC  $l -$  IC  $6/$  a billentyüzetet és a Video részt.

A bittek és az eezközök közötti magfeleltetés a következő:

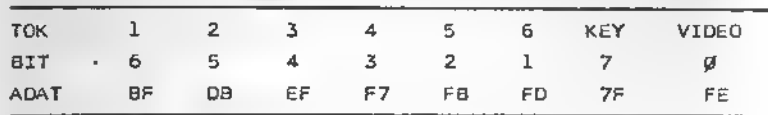

Alapesatben -F jumper balra áll- a cimpenerátort a legfelaó 5 cim vezérli. Ekkor a 64k-a cimmezőt 32 részre bontjuk. Egy reaz 2k-a lasz.

Prograaozaekor minden rakeazba kail be lrnl azt az adatot, •1 mz eppen azon • ciaen szukeegee eszkdzt engedelyezl.

Ha F juapar jobbra 411, IC 7 legaleó cimbemenete egy D flipp-flopp /IC 35/ kimenetéről jön. Ez az un. benkemichflag, ami nem sás mint egy jelző bit, egy virtuális 17. clavezetek. Ennek aegitsegevel 2 fuggetlen 64k-s aezot allithatunk elfl. Ekkor a PROM paroa claein az "alaplap" clakioaztása a páratlanokon pedig a "aásodik lap" cizei lesznek.

Természetesen ezt a bankswich-flag-at nekünk kell programaal a aagfelelo plllanatban kl-ba kapcsolnl. Mint a kapcsolasból látható. IC 35-ót e 7F I/O cim megszólítása az elaplapra, Az FF pedig a 2. lapra kapcsolja. Erra a PIO tárgyalásánál még vieszatérünk.

A ket fuggetlen clokxosztaanak csak 64k RAM-ot tartalaazo rendazorben van Jelent daege , alvel ltt nam far el a aem6riaaezfiban a RAM aellatt <sup>a</sup> ROM, a keyboard ea a Video. Ezt ugy oldjuk aeg, hogy az alaplapra 16k ROM-ot es 48k RAMot teezunk.

A aôsodik lapon újra létezik a 16k ROM, majd 32k RAM követkazik, ée végül a kayboard és a Video.

A 32k RAM olyan hogy: 4000-tol 7FFF-lg ugyanaz a RAM latazlk, eint az alaplaron; 8000-től BFFF-ig pedig az a 16k, azi az alaplaprbl klaaradt.

Az ltt lolrt clakonverzl6t- IC 34 NANO-kapu aegitsegevel erhetjiik ol, ha a G Juapar zar a van. /A Juapar a NYAK-on lgy van beallltva./

Ha G nyltva van, akkor a aeabrlak egyforaan helyazkednok al alndket lapon. Erre akkor van ezukeeg, ha a aaaodik lapon P-t6l kezdodo RAM-ot akarunk. /Pi CP/M eseten./ Ilyenkor a NAND-kapu ugyan poginvertaja az AlS cimet, do ez a memória szempontjából lényegtelen.

Most lassunk nehany paldat kulonbbz6 cimgeneritorokra és az ezeknek megfelelő memóriafelosztásokra.

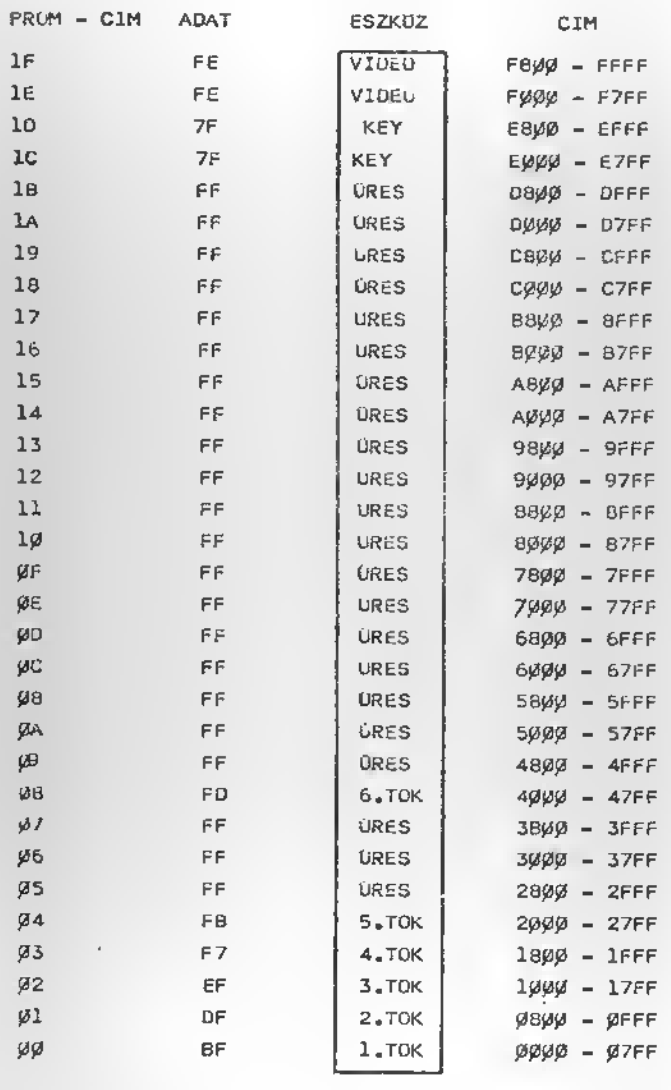

2 K RAM

5 X 2 K EPROM

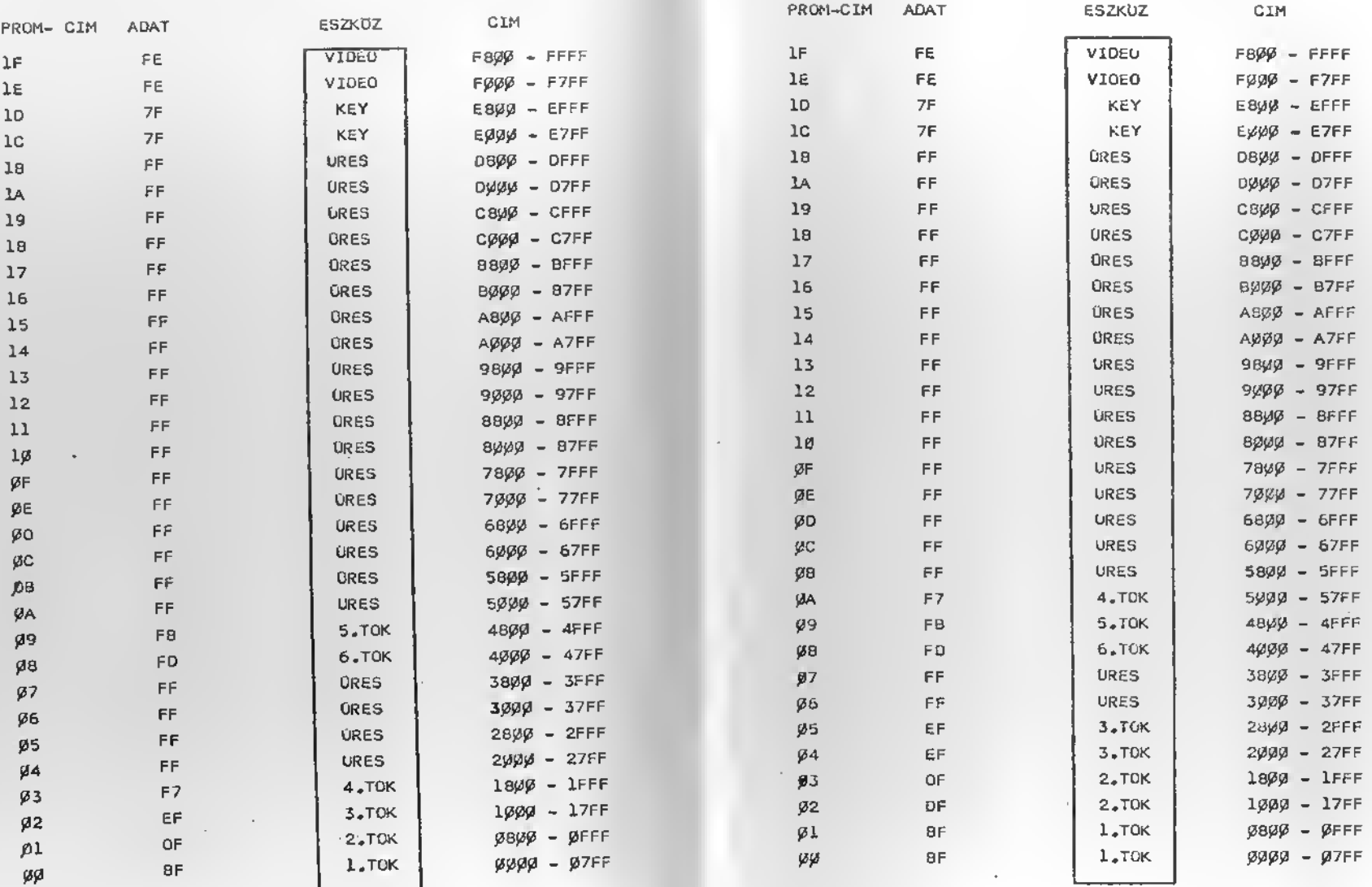

 $^{\rm b}$  6  $^{\circ}$ 

4 K RAM

 $\sim$ 

 $\mathcal{L}$ 

4 x 2 K EPROM

6 K RAM 3 x 4 K EPROM

 $\overline{F}$ 

 $\overline{F}$ 

 $b_{7}$ 

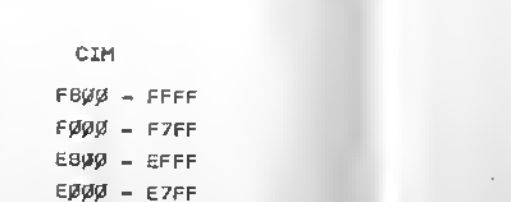

 $08\% = 0$ FFF

0000 - 07FF

CBØØ - CFFF

 $Cggg - C7FF$ 

 $BB\overline{g}$  =  $BFFF$ 

 $B\emptyset\emptyset\emptyset - B7FF$ 

 $AB\mathcal{Y}\mathcal{Y} \sim AFFF$ 

 $A\emptyset\emptyset\emptyset - A7FF$ 

98ØØ - 9FFF

9ØØØ - 97FF

 $B899 = BFFF$ 

8øøø - 87FF

78ØØ - 7FFF

7000 - 77FF

 $6800 - 65FF$ 

 $6000 - 67FF$ 

58ØØ - SFFF

 $5000 - 57FF$ 

 $4800 - 4FFF$ 

4000 - 47FF

 $3899 - 3FFF$ 

3ØØØ - 37FF

 $2899 - 2FFF$ 

 $2000 - 27FF$ 

 $1800$  -  $1$ FFF

 $1\mu$ gg -  $17FF$ 

 $\beta$ B $\beta$  $\beta$  -  $\beta$ FFF

 $\mathcal{GQQ}$  =  $\mathcal{GZ}FE$ 

All Allis

 $\sim$ 

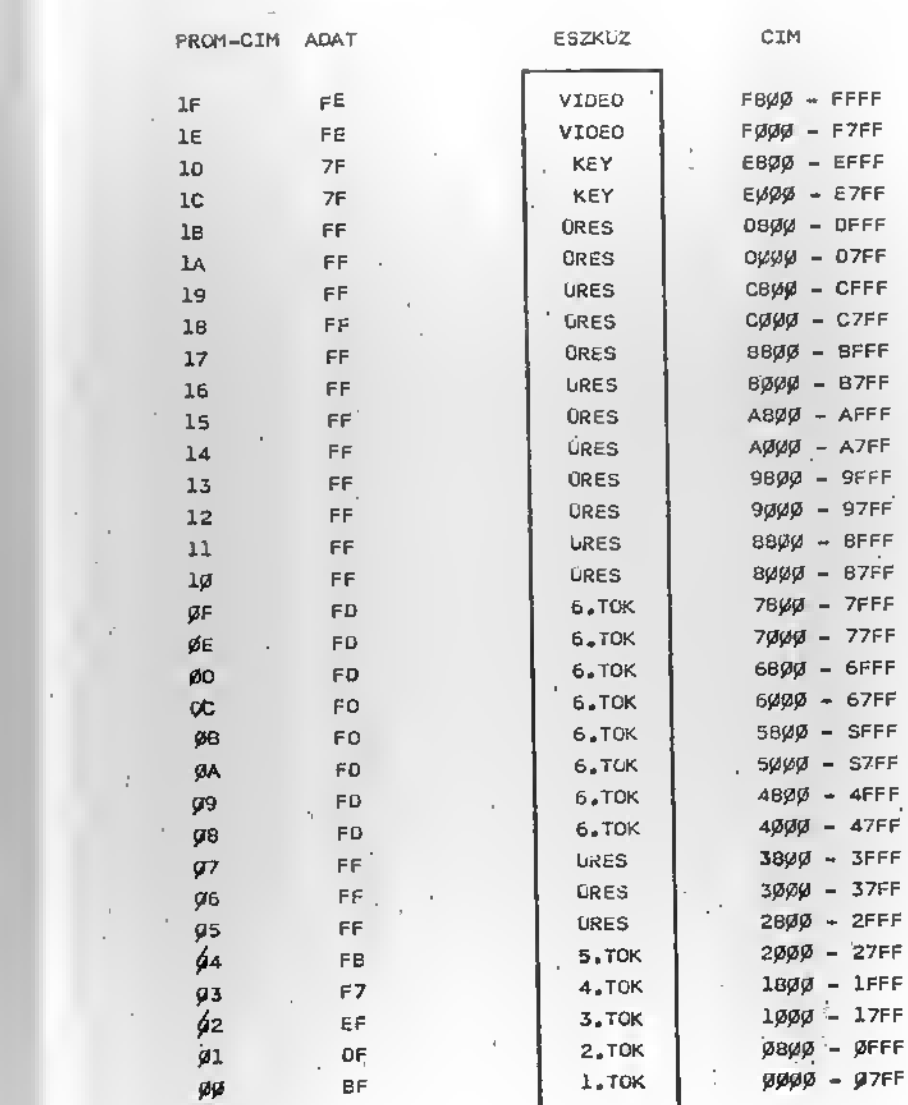

8 K RAM

ESZKÖZ

VIDEO

VIOEO

KEY

KEY

ORES

ORES

**ÜRES** 

ÚRES

**URES** 

**ORES** 

**URES** 

**URES** 

ORES

URES

**ORES** 

**ORES** 

**URES** 

ORES

**URES** 

**URES** 

3.TOK

4.TGK

S.TOK

 $6.70K$ 

**ORES** 

**URES** 

**URES** 

**URES** 

2.TOK

 $2.70K$ 

 $1.70K$ 

 $1.70K$ 

PROM-CIM ADAT

FE.

 $\mathop{\rm \mathsf{FE}}$ 

7F

 $7F$ 

 $FF$ 

FF

FF.

FF

 $\mathsf{FF}$ 

 $\mathsf{FF}$ 

FF.

FF

 $\mathsf{FF}% _{\mathsf{F}}$ 

FF.

FF.

FF.

FF.

FF

 $\mathsf{FF}$ 

 $\mathsf{FF}% _{\mathsf{F}}$ 

EF

F7

 ${\sf FB}$ 

FO

FF.

FF

FF

 $\mathsf{F}\,\mathsf{F}$ 

**OF** 

OF

 $BF$ 

**BF** 

 $1\mathrm{F}$ 

 $1\varepsilon$ 

 $10$ 

 $1<sub>C</sub>$ 

 $18$ 

 $1A$ 

 $19$ 

 $16$ 

 $17$ 

 $16$ 

 $15\,$ 

 $14$ 

 $23$ 

 $12$ 

 $11\,$ 

 $1\beta$ 

ØΕ

ØΒ

ØС

øв

**CA** 

99

Øв

 $97$ 

Ø6

øs

 $Ø4$ 

 $93$ 

 $g_{2}$ 

 $\varnothing1$ 

øø

J. ØF

 $2 \times 4 K$  EPRLM

16 K RAM

 $\pm$ 

 $b_{B_n}$ 

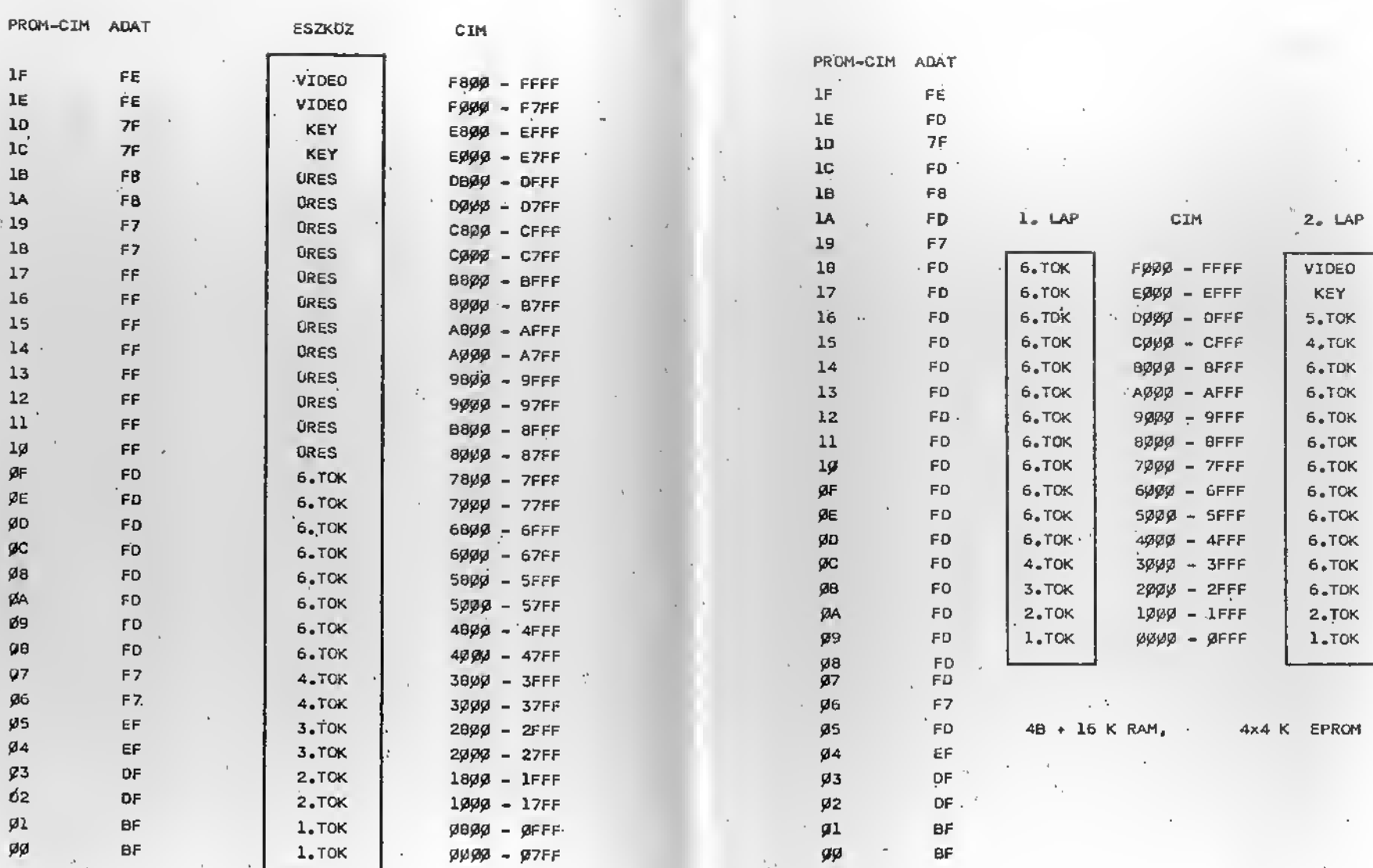

 $\epsilon$ 

 $^{\rm b}$  10.

16 K RAM,

 $\sim 10^{-1}$ 

 $\chi^2$  , and  $\chi^2$  , and  $\chi^2$ 

 $\epsilon$ 

n, T

4 X 4 K EPROM

 $\alpha$ 

 $\rightarrow^{\rm b}_1$ 

 $\epsilon$ 

 $^{\rm b}$  11.

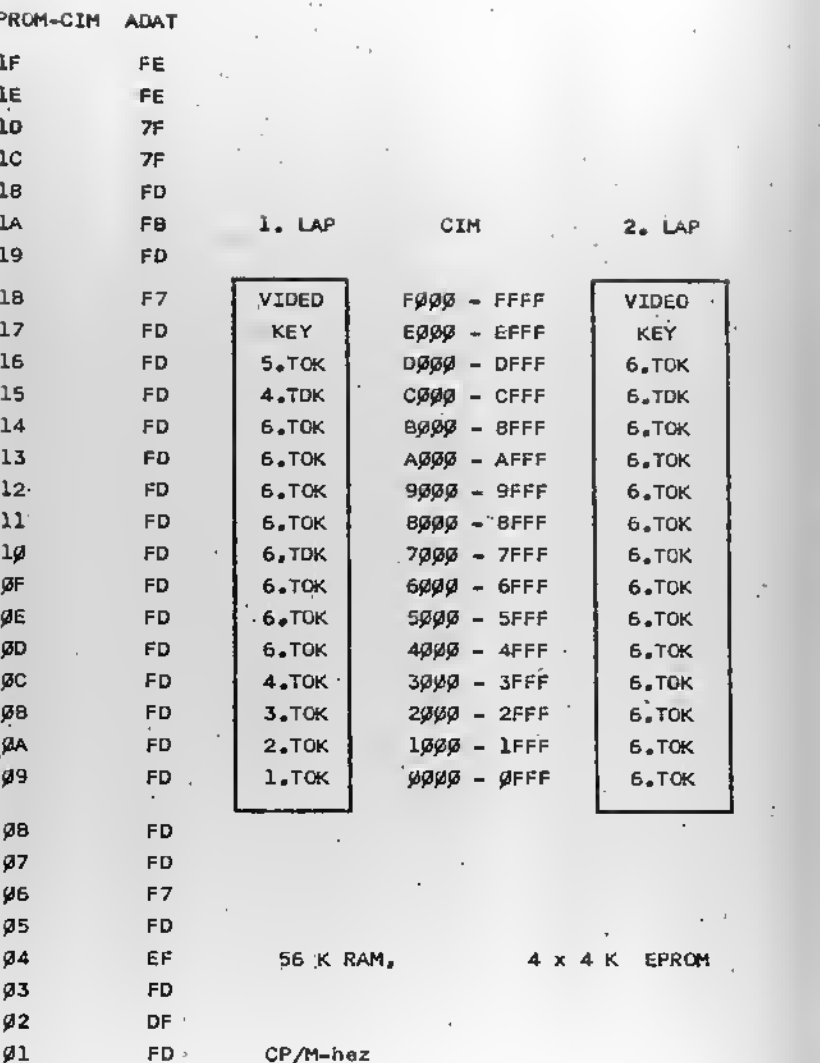

øø

8F

Végül szót kall ajtani a dinamikua RAM-részről is.

Ez úgy kapcsolódik az alapgéphez, hogy a gép nélküle ia, néhény atatikus RAM-mel is működöképes.

A dinamikus RAM rész ha szükségtelen, egyszerüen lehagyható /levágható/+

A D-RAM-ok IC 6-on karesztül caatlakoznak a géphez, tehát annak a toknak a CS jelét kapje engedélyezésre a D-RAM.

Ha D-RAM van a gépban, IC 6 helyére nem szabad sammit tennil

A D-RAM-okhoz szükséges multiplexelt cimvonslakat IC 16-17 éllitje elő. Ide 74LS157, 74LS257 vagy 74LS258 egyarént használható, A multiplexereket IC 18-ból /74LS32/ felépitatt késleltető logike vezérli. Az ebben szereplő Cl4-R26, Cl3-R25 RC tagok időzitése nam kritikua, a 200 Ohm - 300pF körüli párositások mind jók, még e 300 nS ciklusidejü RAMhoz is.

Maguk e D-RAM-ok /IC 8 - IC 15/ 4116 111. 4164 tipusúak lehetnek.

4116-nél 16k-a leaz a gáp és ekkor szükaég van a +12, -5Vot elóéllitó transzverterre is.

4164 esetén 64k-s gép épithetó és ekkör a transzverter elmarad.

A két tipust U, T, V jumperokon lehet beállitani e következő módon:

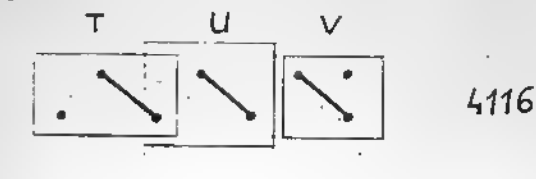

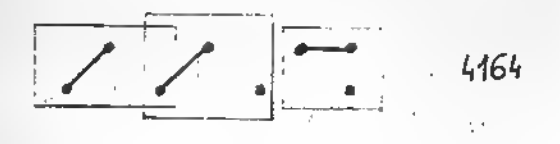

# TRANSZVERTER

A transzverter T4 - T5 tranzisztorokból és a hozzá csatlekozó RC elemekból falépitett oscillátorból áll. Ez egy hangfrekvenclas tranazforaatorhoz caatlakozik, anlnek <sup>a</sup> szekunder oldalén lavő tekercs jelét egyenirányitva és szürve kapjuk a ezükaégee feszültségeket.

A. - 5V-nál egy zéner-diódás stabilizálást alkalmaztunk, mig a + 12V-ot közvetlenül vezetjük e RAM-hoz A +12V nagységéra általában nemkényea a 4116, de egy igényesebb egoldasban beulcethetO egy \*12V-oa stabilizator /7812/ la. Ekkor viszont valaoivel nagyobb szekunderfeszultseg sziikséges, ezért kb 15-20 menettel többet kall feltekercselni.

A transzvertarben található mág egy tekercs, ée egy nagy kondenzator la. Ezek <sup>a</sup> \*5V szGreset blztositjak. A tekercs lehet a készen kapható 100 uH-lmH induktivitás vagy egy darab ferritmagon 20-40 menet. A kondenzator pedlg legalabb 470  $\mu$ F vagy mág több.

A transzverter altal elfiallitott feszultsegek nam kozvetlenül hanem W2 ée W3 átkötő drótokon keresztül jutnak el e memóriákhoz. Igy élesztés során mód van a transzvertert különválaaztani ás magában bevizegálni.

## VIDEO RESZ

A vidso réaz ezerkezetileg tovább bontható számlálókra, szinkronaramkdrbkre, Vldeo-RAM-ra. karaktergeneratorra, sorositó schiftregiazterre, ill. e Video-RAM-hoz tartozó buszmeghejtóra és cimmultiplexarre.

A kép előállitásához szükeéges 12 MHz órajelet IC 36 /74LS04/ allitja elo.

Ezt IC 32 /74LS74/ kettővel osztja, és ez kerül IC 26 /74LS393/ szamlaloba. Ez egy tovabbi D flipp-flopp /IC 31/ felhaaznalaaaval 6ssze3en 384-gyel osztja le <sup>a</sup>  $6NHz = 0$ t.

Az IC 26-0a utolsó 6 bitje az egy soron belüli karaktereket szamolja. Ezek a Jelek a multiplexeren keresztiil a Video-RAM cimbemenet 6ra Jutnek.

A sorszinkron jelet IC 31 kimenetének és az IC 26 megfelelfi Jelelnek IC 29-el tortend bs9zekapuzasaval nyorjiik.

IC 31 Q kimenetét felhasználjuk a Videojel előállítúsának engedélyezésére is. Ez a jel határolja be visszintesen a lathatd kepmezfit.

A sorszinkronnal kspcsolatos jelek ez ábrán láthatók.

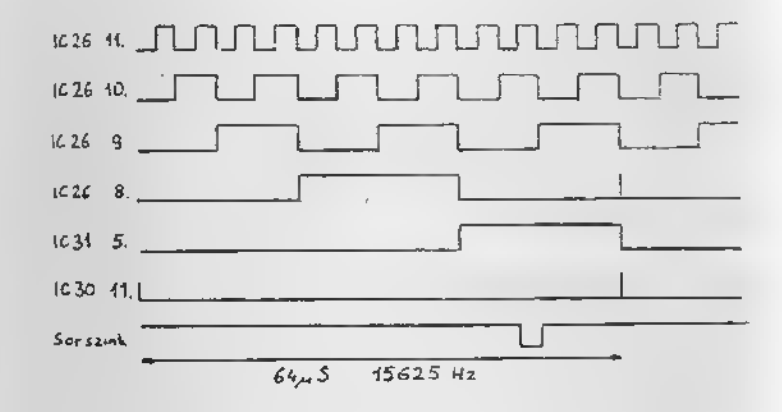

A képszinkron az előzőhöz nagyon hasonló módon keletkezik.

A sorszinkron jelet az IC 27 /74LS393/ és az IC 31 0 flipp-flopp 32C-3zal osztja.

A törlésre itt is az IC 30-at használjuk.

Az IC 27 alső 3 bitje /emi 8 sort tud leszámolni/ a karaktergenerétorba megy, a felső 3 cimbitre. A további 5 bit <sup>a</sup> korabban emlltett multiplexeren keresztiil <sup>a</sup> Video-RAM cimvonalaira kerül, tehát az alfanumerikus aorokat szémolja.

A képszinkron, a sorszinkronhoz hasonlóan keletkezik IC 29 segitségével.

 $b_{15}$ 

A tdrles klkapuzasat IC 30 vegzi.

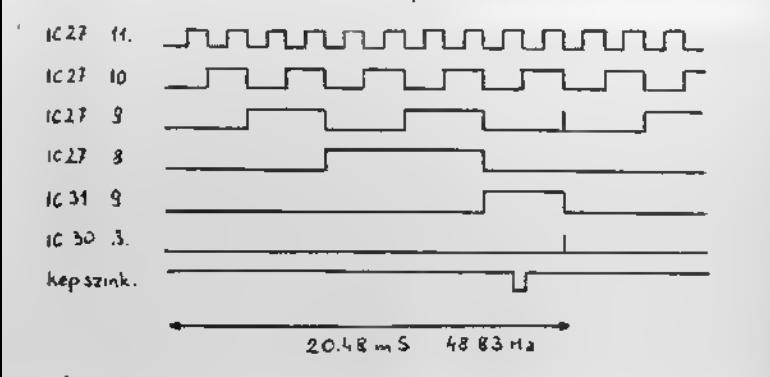

A kép tartalma a Video-RAM-ban van. Ennek cimvezatékei, egyrészt mint láttuk a felfrissítő számlálóról árkeznek, másréazt pedig a processzor cimbuszáról.

A kivaleeztaat 3 db 2-rol 1-re multiplexer vagzi /IC 23-IC 25/.

Az átkapcsolójel e Video-RAM kiválaeztóvezetéke  $\nabla \overline{S}$  , ami a cimdekóderból jön. Ez alapesetben Hi ás ekkor a Video-RAM cime a azámlálóröl jön.

Ha viezont a Video-RAM ki van válaeztva, a multiploxor rakapcaolja a Video-RAM-ot a processzor cimbuazara. Ezzel egyidőben IC 19 /74LS245/ buszmeghajtót is engedelyezzük, ami a WR jelnek megfelelően irásra vagy olvaaásra a Video-RAM kapcsolja az adatbuszt ia.

A processzor tehát bármit beirhet, ill. kiolvashat a Video-RAM-ból. de ha ezt nem teszi, akkor egy autonom <sup>f</sup> rlsslt6-szamlal6 sorban elSveszl az adatokat es kikiildi a sorositdba, majd a TV-re.

A Video-RAM-b61 azarraaz6 adat sorositas eldtt IC 21 /2716 EPROM/ karaktergenerator alsb <sup>8</sup> cimvezet ekere kerul.

A karaktergeneretor további 3 cimmel, ami a sorszámlálób61 Jon, atalakitje <sup>a</sup> karakterek k6djait olyan adatokka, ami sorositva mar <sup>a</sup> betuk kepet adja.

A sorositast IC 22 /74165/ vegzi.

Párhuzamos bemeneteiro-, e karaktergenarátor adata kerül. Grajele 12MHz, <sup>a</sup> beirast pedig IC 2B-b61 /74LS20/ szarmaz6 Shift/Load Jel vegzi. Ebben benne van <sup>a</sup> korabban eralitett 2 képhatároló jel, a Vidao-RAM kiválasztó jele, ill. olyan Jelek, amik <sup>a</sup> parhuzamos adat boirasanak helyes fazlsat biztositjak.

A azinkronjeleket és a Vidao-jalet a D 9 - D 11 diódákon keresztül összekeverjük, és agy szinteltolóhoz vezetjük. Ez a Pl, T2 elemekbôl álló áramkör ven hivatva a halyes jel/szinkron arany beallitasara.

Q jumper atkapcsolásával mód van a képtertalom invertálására is.

Lahetőaég ven a video-jel nagyfrekvenciás modulálására is, azonban e normál TV-k sávszélaasége kevés ahhoz, hogy a 64 kirajzolt betii tokelates minosegben latszbdjon. /Hogy mágis lehessen jó minöségben normál TV-t haeznélni, lehetőség van 32 kerakterre ceokkenteni az eredeti 64-es azelesseget.

Ezt 3 jumper / I, S, H/ beallitasaval erhatjuk el.

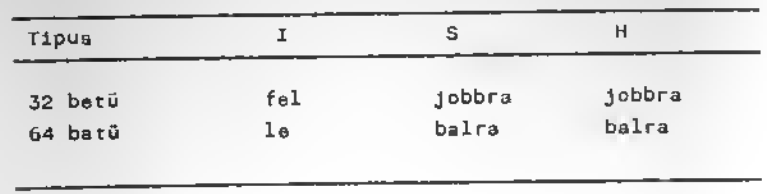

<sup>A</sup> jumpereket 32-re kapcsolva csak minden masodik adatot irjuk be a shiftregisztetbe, és feleakkora sebességgel 8oro3itunk.

Látható, hogy a 32 karakternél a legnagyobb frekvenciájú ezámlálójel-ről jövő cimet hagytuk el. aminek a multip-<br>lexer másik oldalán az AØ cimvezeték felel meg. Tehát a processzar felől nézve ez AØ cim érdektelen lesz, vagyis csak minden aaaodik bajt ertekes <sup>a</sup> Video-RAM-ban.

Mivel ez a kihagyott cim végül is a Video-RAM 10. cimbemenetére jut /általéban érdektelen, hogy konkrétan melyik cimvezeték a RAM-IC, mely cimbemenetére kerül/. Ezért

<sup>32</sup> betu eseten eleg Ik- <sup>8</sup> bit /4118. 4108/ RAM-ot hasznalni.

A fennmaradó bemenetet mindig Hi-be kell kötni, mert a<br>szoftver automatikusen elvégzi a 32/64 ellenőrzést, és<br>ennek megfelelő betüt ir egy sorba.

<sup>A</sup> <sup>32</sup> karakter mar alkalmaa arra, hogy nagyf rekvenciaa mo- dulatorral antennabemenetrfll ia J6 kepet kapjunk.

A modulátor-részt célszerű kis fém dobozzal körülvenni. Ekkor jelentősen csökkennek a zavaró ki-éa behatások. Nem esett még szó az L, K és J jumperek jelentéséről.

Ezek egy további bővítési lehetőséget előlegeznek meg. Ezek segitsegevel m6d van <sup>a</sup> video-rendszer olyan atalakitasara, ahol egy karakter nem 8, hanem 12 TV-sorból all. Ezt tovabb nem réazletezzük, mert az ehhez azúkséges •oftver meg nem keszult el.

# KEYBOARD - MAGNO RESZ

A billentyüzet lekérdezését szoftver-uton végezzük. Az ehhez szükséges hardver IC 38 /7445/ dekóderből és IC 37 /74LS257/ multiplexerből áll.

A dekóder 4 cimbemenete az Al - A4 cimbitekről kap jelet, a 10 dekódolt kimenet pedig a keyboard-csatlakozóra /3 4/ megy.

Alapesetben a 10 dekódolt kimenetből 8-at használunk fel.

Az előirt /7445/ open kollektoros kimenetű. Erre azért van<br>szükség, mert több gomb egyidejű megnyomása róvidre zárhat-<br>ná a kimeneteket, A védelmet open kollektoros IC híjján diodakkal is mogoldhatjuk. Az egy6bkent teljesen ekvivalens 74LS42-t használva az IC és a keyboard-csatlakozó közé 8 vagy 10 diódét is be kell ültetni katoddal IC 38 felé.

Ekkor viszont a forrasztási oldalon át kell vágni a diódá-<br>kat egyébként rövidre záró 8 vagy 10 vezetéket.

Az imént leirt dekódolt jelek a keyboard-mátrix sorait hajtjak meg.

Az oszlopokról jovő jeleket R3 ellenállás-sorral +5V-hoz<br>húzzuk, majd IC 37 /74LS257/ 2-ről 1-re multiplexer bemeneteire vezetjiik.

A multiplexer adatkimenetei az adat-Bus alsó 4 bitjére mennek, az engedelyezes pedig <sup>a</sup> KS~jel. ami IC <sup>7</sup> cimdekodertől jön.

Az adatválasztó bemenet a legalsó cimbit; AØ .

Ezekután látható, hogy a keyboardról jövő 8 bitet csak 2 részletben tudjuk beolvasni: a páros cimen a keyboard alsó 4. páratlan cimen a felső 4 bitje létszik.

Figyelem: a bejövő bitek minden esatben s bejött adst alsó felében leaznek!

A keyboard dekódoláea tehát a keybosrd-terület alaó 16 /vagy 20/ cimének lekérdezésével történik. A kayboard-mátrix a függelékban látható és azt is lerajzoltuk, hogyan látazik ez a gépből.

Vegyük éazre, hogy a CAS IN ée a SYNC IN jelü mátrix-pontok a billentyüzeten nem találhatók meg. Ezek csak belülről, a gép azempontjából látszanak gomboknak, ezek valójéban inputbitek, mainek csak a lekérdezése azonos a keyboarddel.

Az egyik input bit a "SYNC" elnevezésű - egy ~ 50 Hz-es szinkronizáló jel. Ez nem más, mint a korábban emlitett képhatároló jel. A gép ebből tudja megállapítani, hogy mikor van képfriasités, ill, ez szolgáltat időalapot a keyboard pergésmentesitéséhez a cursorhoz és a hangkeltéshez ie.

Az IC 31-ről jövő képhatároló jelet IC 34-gyel kapuzzuk /cask az adott aor lekérdezésekor lehet aktiv a kimenet/ és 02 diódával választjuk el a többi gombtól.

Az előzővel azonos módon történik a másik bit a kazettáe magnó bemenet beadésais.

Itt a kapuzást IC 34 nam egy billentyüsor jelével végzi, hanem a hengbittel, amit a LGAD mlején a Hi-be teazünk, da caak a végén állítunk vissza.

A keput átkötő C2 kondenzátor agy ezürést biztosít, míg a kapu bemenatére a magnóról jovő jel kerül.

Ez a jel O jumperon keresztül direkt a magnóról vegy egy züveleti erősítön keresztül jön. Nagyjelü magnókimenet esetén /kb. 2V/, a direkt csatolés a biztonságosabb.

Mig kis jel seetén csak a műveleti erősítő alkalmazható. Az IC 38 /748 vagy hasonló / hiszterézises komparátorként múködik.

A komparálási szint potméterrel vagy R 1Ø - R 11 ellenállásokkal állitható be körülbelül féltápfeszre,

M ás N jumperek megfordításával az áramkör invertálóból nem invertálóba is átállitható, ha erre szükség adódna.

A 748 biztonságos működáséhez szükség van néhány V-os negativ feszültségre is, Ezt a sorszinkron jel differenciálásával / C7/ és 0 12 - 0 13 diódákkal történő egyenirányitésával nyerjük.

C 6 ezt a negativ feszültséget szüri,

Rátérve a hagkeltésre először vizsgáljuk az IC 35 0 flippflopp-ot. A beiró bemenetre a KS keyboard kiválasztó jel kerül, az adatbemenetre pedig az A7 cimvezeték. He tehát a key-terület alsó 8Ø /Hex / bájtját szólítjuk meg, s hangbit-slacsony lesz /ez az alapállapot/. Mig ha e felső 8g bájtot, akkor a hangbit 1 lesz.

A hang tahát úgy keletkezik, hogy ezt a bitet föl le kapcsolgatjuk: hol øø-at, hol 80-at megszólitva a keyboard mezőn.

A hangbitet R6, R7, C5 osztó és szürő körön keresztül magnokimenetnek is használjuk. Itt a magnók line-kimenetének megfelelően kb. 100 mV nagyságú jel keletkezik.

A hangbit jele egy tranzisztoros / TS / meghajtót is vezárelami a hengszórót táplálja. Ez a gépbe beépitve, elsősorban visszajelzésre szolgál.

Itt a hangszóró impedanciája nem igazán lényeges, az R 16 soros ellenállás megvédi a meghajtót ill, beállitja a megfelelő hangerőt is.

## PIO RESZ

Gyakorlatilag egy darab alkatrészből a párhuzamos input output PIO IC-bdl all /IC 41. <sup>280</sup> PIO/.

Az IC müködéséhez szükséges jeleken kivül / 0. FII, RD, IOKU. INT/, nehany cimvezetek is megy <sup>a</sup> PlO-hoz. Az AØ cimvezeték az A/B portot, az Al-pedig a Control/data regisztereket valasztja ki.

A PIO engedélyezésére az A6 cim szolgál. /Ha ez LO csak akkor lehet kivalasztva <sup>a</sup> port./ Ezek utan az I/O clmek felosztésa a következő:

Látható, hogy a baépitatt PIO nincs teljos-en dekódolva, 16-szor egymás után ugyanúgy látazik sőt /hax/ 80-tól kazdve újra megiemétlődik. Ez pazarlás. da meg lgy la raarad boven dekodolatlan I/O cim 40-től 7F-ig ill. CØ és FF között külaő bővitésekra is.

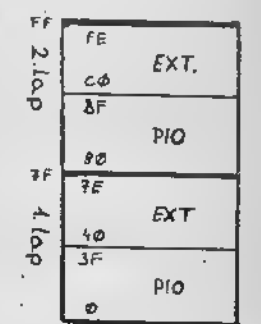

Már korabban amlitattük, hogy az IORU jalet és az A7 cimvazetéket - 64K RAM, vagy floppy drive esetén IC 35 bankswich kapcsolésára is használjuk. /lásd a memória részben!/

Ennek megfelelően az első memórialapon csak a Ø-tól 7F-ig terjedő I/O cimek hasznalhatók, mig a második lapon csak a 80-t61 FF-ig levok. Ellenkezo eaetben <sup>a</sup> bankswich lapot valtanal

A beepltett PIO, nlvel nines taljesen dek6dolva, mindket lapról elérhető és célszerü a további külső I/O bővitéseket is dek6dolatlanul hagyni A7 szerlnt. Igy azok is elérhetők lesznek mindkét lepról.

A programok <sup>a</sup> bankswich atkapcsolasara <sup>a</sup> 7F ill. az FF I/O cimeket hasznélják, tehát bővitéskor gondoskodnl kell arr61 is, hogy <sup>a</sup> kulso PIO ne legyon aktlv ezekre a clmekre.

A PIO INT kimenete a processzor INT bemenetére kerül, igy lehetőség van külső interrupt-kérések PIO-val történő lekezelésére is.

Ugyanerre az INT benenetre <sup>P</sup> jumper ea 014 di6da kozbeiktatasaval allandd - 50 Hz Jel csatlakoztathat6. Igy lehetseges allando -50 Hz idaalap /pontosan 48, 8281 Hz/ biztositására is, ami adott esetben igen hasznos lehet.

# alkatrGszek

Mival a gép fløxibiliø szerkezetű -mint ahogy az a mű-<br>ködési leirdaból is látszik- különböző változatokban la aogapithetfi.

 $\overline{\phantom{a}}_{1}$ 

Mamóriája 2K-tól 64K-ig 2. 4. 6. 8. 16. 64K-a lépésekban- terjeszthető ki. Ugyanigy választható a soronként 32 vagy 64 batüt kiiró változat magépitése is, és a párhuzaaoa Interface a Pio la fakultatlv.

Mival a külőnböző kiépitettaágű változatokhoz eltérő alkatrészek is szükségesek, ezért az alkatrészlistába minden alkatrész mellé odsirtuk, hogy az melyik változathoz kell. Ami mellett nincs megjegyzéa, az mindegyikhez azükeegea.

 $\sim 10^7$ 

 $\bar{\mathbf{r}}$ 

### A HOMELAB III ALKATRESZJEGYZÉKE

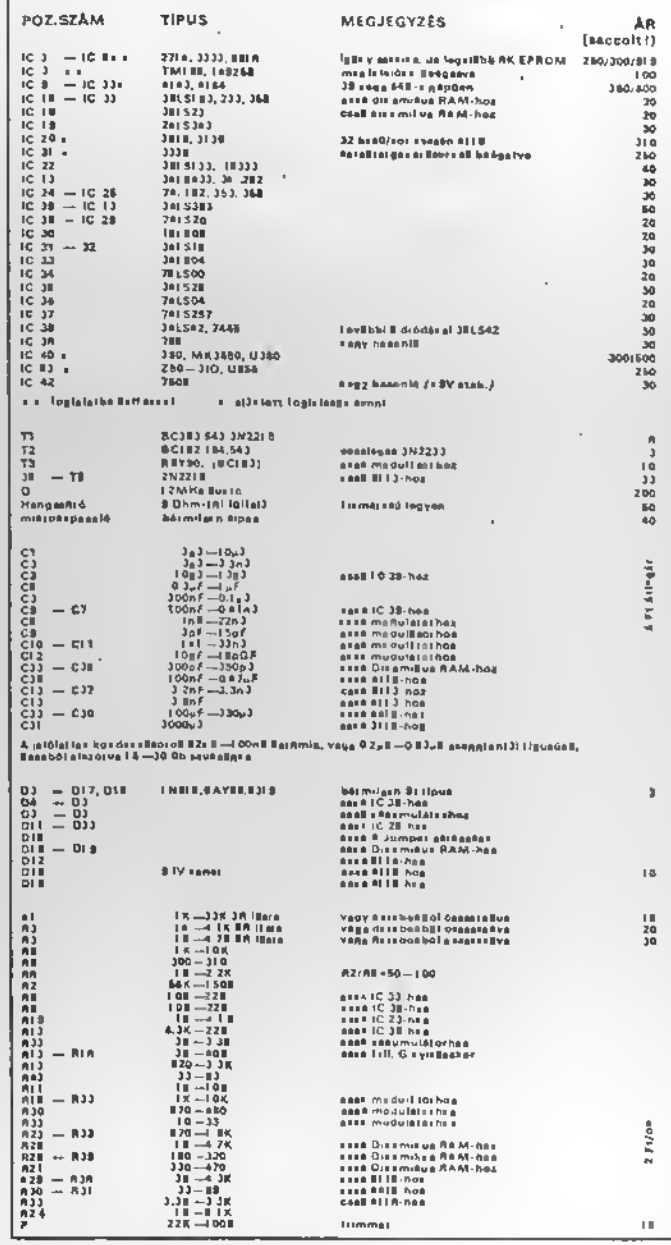

# PRAKTIKUS TANACSOK AZ ALKATRÉSZEKKEL KAPCSOLATBAN

1. Az ellenállás és dióda erős igénybevételre eltörik.

 $\mathbf{c}_{\frac{1}{2}e}$ 

- 2. A kerámiakondenzátoroknak az előzőnél kevesebb is elég, de ha csak a sarka pattan le, attól még használható.
- 3. Ahove foglalatot ajánlunk, oda tényleg érdemes azt tenni.
- 4. Ha van sok foglalat, nem årt oda is azt tenni, ahova külön nem irtuk.
- 5. Erdemes szétvágni egy IC-foglalatot, és a jumperek helyère annak a darabjait tenni.
- 6. A ki-és bemenő drótok csatlakozásainál /hangszóró. magnó, Reset, tápfesz/ ezintén célszerű ilyen foglalatdarabokat használni. Ide olyan tipus jó, amibe egy másik foglalatot bele lehet dugni /pl. Augat/. mert akkor csatlakozónak lehet hasznélni.
- 7. A billentyüzet csetlakozójénál szintén ilyen IC-foglalat-csatlakozópárt érdemes hesználni, de ezt be is . lehet forrasztani.
- B. A billentyüzet bekötésére /és esetleg a többi drótokra is/ sokeres lapos-kábelt célszerű használni.
- 9. Az allenálláslátrák helyett 5 vagy 8 db 0.125 W-os ellenállás is megteszi, Ezeket állitva kell behelyezni, a fölül kiálló lábakat tőből levágni, és kereszt**b**в dróttal összekötni.

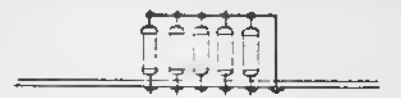

10. A transzverterbe való transzformátort külön kell öszszerakni, a vasakat összeragasztani, esetleg viasszal vagy mügyantaval kiönteni.

A primer oldalra 2-szer 25 menet való, a szekunderre pedig kb. 70 menetet kell tekerni, 0.3 - 0.4 mm åtmérőjű zománchuzalból.

11. A transzverterben lévő folytó-induktivitás pontos értéke nem nagyon lényeges. 100 AH - 10mH legyen. Ez meg is vasarolható, de meg is lehet csinalnı kb 40 menettel egy ferritmagon.

### E P I T E S

#### SZERSZÁMOK-MÚSIEREK

A gép megépitéséhaz különösebb szerszámozottság nem szükséges. Mindan barkacsmühalyban randelkezésre állnak olyan alapezerszamok, mint a csavarhuzó, csipófogó, laposfogó, csipesz éles-hegyes kés, stb. Valódi problémát csak a <sup>f</sup> orrasztopaka jelent.

Semmiképpen na használjon nagytaljesitményü /50-100 W-os/ pákát, Pillenatpáka szóba sem jöhet. 20-25 W-os Mikrofor. Minifor, Weller, Ersa stb. a legmegfelelőbb tipus, és ezekhez is érdemes vékony forrasztócsúcsot választani. Jó pakaval lenyegesen kdnnyebb forrasztanl, es aki nen gyakorolta, annak ugyanc3ak elkel a konnyites. A gondos forrasztas tobbszorosen meghalalja magat, ezert <sup>a</sup> J6 pakavalasztason till ajanlatos elolvasni a forrasztasr61 irottakat, es esetleg gyakorolni egy kxcsit.

A müszerekről szólva, nehéz általános tanácsot adni. Tulajdonképpen kellő precizséggel mindanféle műszer nélkül is összerakható a gép, da jobb, ha legalább egy feszültségmerő rendelkezésre áll. Ezzel ellenőrizni lehet a tápfeszültségek meglétét, nagyságát. A legtöbb gond úgyis e tápfeszbdl szarmazik.

Egy ellenállásmérő is nagy szolgálatot tehet, ha zárlatot vagy szakadast koll felderiteni.

Sokmindent elárul egy logikai teezter is, de nyert ügye annak van, aki valamilyen oszcilloszkóphoz is hozzá tud jutni. A szkópokkal ezemben nem kell nagy igényekat támasztani. Itt a legegyszerubb DC szk6p is mlndent megmutat.

#### FORRASZTGTANFOLYAM

A forrasztásnak is megvannak e maga trükkjei, amire érdemes odafigyelni, és akkor minden sokkal egyszerübb.

# BEFGRRASZTAS

 $d_1$ 

- 1. A páka hegye legyen tiszta, da ne lagyen ezáraz. Mindig legyen rajta egy kis 6n.
- 2. Az alkatrész lábát és a fóliát egyszerre melagitse meg, és csak ezután dugja oda az ónt.
- 3. Csak keves ont hagyjon negolvadni, mindig csak annyit, amennyi <sup>a</sup> forrszemet eppen elfedi.
- 4. Amikor rajta van a kellő mennyiségű ón, még egy másodparcig tartsa ott e pakat. Ezalatt az ón szepen egyenletesen szetfolyik.
- 5. Egy forrasztás nem tarthat tovább 5 másodpercnél.

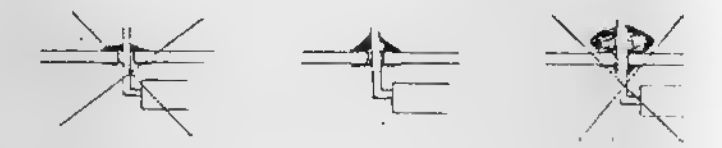

6. Vigyázzon, hogy forraeztáskor össze ne foilyon az ón a többi közeli vezetekkel. Ha ez mégis megtorténik, törölje le a paka hegyet, es lgy uj ramelegitve prdbalja levenni a rakoncatlan ceeppet. Talan furcsan hangzik, de egy kis frise ón segit leszedni a regit. Ha még igy sem megy, fejre kell allitani az egészet, és alulrói melogitve sajat sulyatdl lecsbppen - lehetaieg ne kezre, labra, olbo !

### **KIFORRASZTAS**

Ellenállésok kondenzatorok kiforrasztásával nincs baj. A NYAK-ot függolegesen cólszerü tartani. Jobb kézzel a páká-<br>val melegítjük a kérdéscs labat, mig a másik oldalról egy caipesszol kifelé húzzuk. Esetleg egy kicsit alá is lehet<br>fesziteni.

 $d_3$ 

Bosszantóbb, ha IC-t kell kivenni, Ehhez spaciális pákafej vagy ónelszivó kell. Ezek hiányában csak kinlódás az egész és a próbálkozás csak kért tesz a NYAK-ban.

Viszont ha rossz IC-t kell kivenni, meg lehet kerulni <sup>a</sup> problémát. Hegyes ollóval vagy csipőfogóval egyszerűen elvagdaljuk az IC-labakat, majd <sup>a</sup> NYAK--b61 egyenkent kiszedegetjük a lébmaradékokat, Az új IC beforrasztása előtt egy kihegyezett gyufával ki lehet tisztitani az eltömödött lukakat: meg kell melegiteni a forrszemet, étdugni a gyufahegyet, és he kihült az ón, akkor kivenni a gyufát.

### **USSZEALLITAS**

Ez a fázis nem más, mint az alkatrészek beültetése és beforrasztasa, tulajdonkeppen <sup>a</sup> gepepites legfontosabb mozzanata. Itt kell legjobban összeszedni a gondosságot, türelmet és körültekintést, Akinek nincs forrasztási tapasztalata, jobb ha gyakorol eldbb egy kicsit.

Rátérve az épitésre legjobb lesz, ha a tennivalókat pontokba szedve vessziik sorra.

Érdemes beültetés előtt pár percet azánni a NYAK-lemezre. Azt kell figyelni, hogy nem szakadt-c meg valamelyik vezeték, vagy nem ér-e össze két közeli fólia. A beültetés előtt ezek a hibak még könnyen kijavithatók, de később, a berakott alkatrészek miatt, már lehetetlenség hozzáférni.

A beultetesl rajz alapjan helyezze be az alkatreszeket, es forrassza is be azokat.

- 1. A megfelelő helyre csak a megfelelő elkatrész kerülhet. Válasszon ki egy alketrészt, és keresse meg a helyéti
- 2. Ogyeljen arra, hogy minden láb pontosan a helyére karül-Jon.
- 3. Az IC-knél célszerű behelyezés előtt kissé összébb hajlitani <sup>a</sup> labakat -lgy kdnnyebben bemennek! A tobbi alkatrésznél is az adott távolságra koll hajlitani a labakat. Ez poziciónkent más és más lehet.

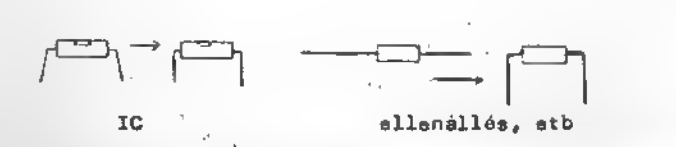

4. Az IC-knél, foglalatoknél, diódáknál, tranzisztoroknál és egyes kondenzétoroknál lányeges a beültetés  $\blacksquare$  i.e.  $\blacksquare$  i.e.  $\blacksquare$  i.e.  $\blacksquare$  i.e.  $\blacksquare$ 

Nea azabad 180 fokkal elforgatva berakni 6ket A beültetésnél használt jelölések a következők:

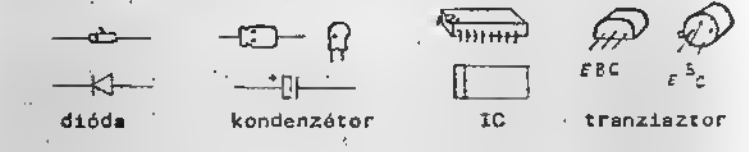

5. Ha behelyezte az alkatrészeket, cálszerű két étlős lábát kihajlitani. Ez azért kell, hogy ne essen ki az alkatrész e beforrasztás előtt.

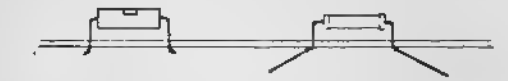

6. Mivel nem idore dolgozik, nem kell kapkodni. Erdemes nehany behelyezett alkatresz utan megforditani a panelt , es beforrasztani az alkatreszeket. Forrasztas olfltt persze nem art meg egyszor megbizonyosodni arr61, hogy az alkatreszek tenyleg J6 helyen es J6 iranyban vannak. es hogy minden lab megvan!

Vigyázati A széthajtott láb beforrasztásánél könnyen keletkezhet zárlat!

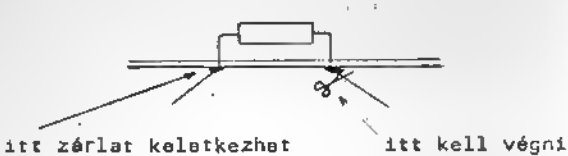

7. Beforrasztés után az ellenállások stb hosszú lábait le kell csipkedni -mindjárt tőbol, a forresztás után!

 $d_{4}$ 

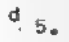

8. Lehet tovább folytatni az ültetést. Stilszerüan GOTO 1

- 9. A beültetési rajzon ezerepel rengateg jelölatlen kondenzátor. Ezek értéke és pontos helye nem fontoe, mert ezek un. azürőkondanzétorok. /A tépfeszültségen kaletkaző impulzuaszerű zavarok kiküszöbölésére szolgálnak./ A lényeg az, hogy ezek kerámia vagy csepptentál tipusuak legyanak, és elszórva legalább feleannyit tegyen , mint ahény IC van. A 0-RAM részbe ejánlatoa mindet betennii
- 10. Igazaból az előbb feltételt kellett volna alkelmezni, mert he nincs több alkatrész, ekkor: Egy alapoe ellehörzésnek kell alávetni a gépat.

### A szarapontok:

- Minden Jo halyen van
- Mindan jó irányban áll
- Nem maradt ki semmi
- Mindan lab be van forrasztva
- A forrasztasok J6k
- Paca, zárlat nem kalatkazett
- 11. Fakultativ pont. A forraszt66nb61 kifolyt gyanta nem mindig esztétikus létvány. Aki akarje denaturáltszeszszal lamoshatja. Egy megfalalően nagy edényba kell beaztatni kb. 5-18 percre, as utanna egy klcsit megslkalni.

12. Kész a gép alektronikája !

### VIDEO-BSMENET

Mint említettük, igazán jó képminőség különöaan a 64 betűs gép eeatén, caak a vidaojel közvetlen TV-be vezetésével érhető al.

 $\mathsf{d}_{\mathsf{G},\mathsf{c}}$ 

Tranzisztoroa Tv-kéezülekekben éltalában nem nehéz olyan pontot találni, ahova a gép vidaojelét be lahet ceatlakoztatni.

Eeetleg agy kepceolót ia érdamae beépiteni, hogy a kéazülék normál TV-nak ie használható máradjon.

### OUNOSZTY 402BC

A vidaojel bevitelére alkalmas pont abban a gépben a KT8 elnevazésű mérőpont, a T8 tranzisztor bázisa. Ez a pont a hát oldal lavétale után azonnal fel is tünik. A NYÁK-on található egy árnyékoló fémlemez, amin egy luk is van. Ebből a lukból agy caöszegecs éll ki, ami nem más mint a KT8 mérőpont.

Erre a pontra agy kellően nagy /kb 10-50 uF nagyságú/ kondenzátoron karaaztül a gép vidaojele már ráköthető.

Ennél az egyszerű módszarnél még kapcsoló sam kell, hiszen a TV és a szémitógép jelét egyszerüen csak összavezettük. Csupán a vidaojel becsatlakozásáról kell gondoskodni. Mivel ennel a magoldasnal a TV-vetel bezavarhat, az antennát húzzuk ki a TV-ből, és a legkevésbé zajos UHF ceatornék valamelyikéra állítsuk az állomáskeresőt.

#### Tünde

Az ételakités igen ogyszarü, mert csak meg kell keresni a T106 -os poziciószámu BC182 B tipusu tranzisztort, és ennak a tranzisztornak a bézisára kell kondenzátoron keresztul <sup>a</sup> vidoo Jelet becsatolni. A levalasztas kapcsol6- Ja elmaradhat.

# Super Star 12

Ehhez a celeviziohoz valamivel bonyolultabb csatlakoztatmi a ezámitógépot videon kerasztül. A problómát a szinkron modul okozza, mivel müködésehez negált videojel szúkséges. Ezt a problemat a kovetkezd aramkor segitsegevel olohatjuk meg;

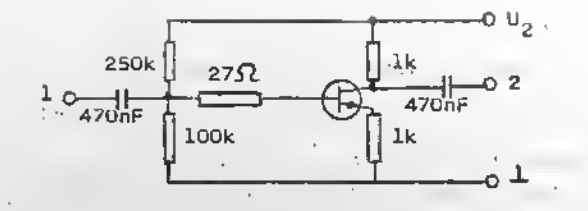

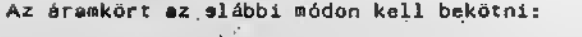

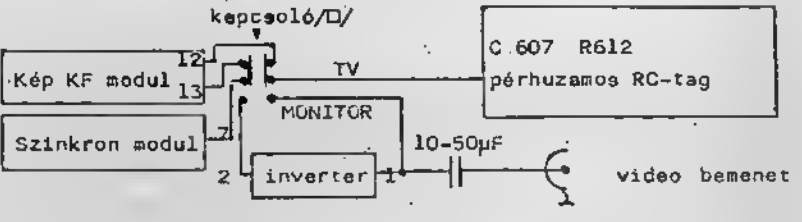

Ezzel a módszerrel minden olyen modulrendszerű készülék . átalakithetó, mely e hálózati feszültséggel nincs galvanikus kapcsolatban.

// <sup>A</sup> kapesolo bekotesehez az alaplemezon f611at kell vagnll

### ELESZTLS

A gép élesztése gondos építés ée jó elkatrészek esetén a tapfeszültség bekapcsolasából, és e képéles éget és a magn6t szabalyz6 potmeterek beallitasabol all. Egyeb olyan rész, ami allitgatást, bemérést igényelne nincs. Viszont e tapasztalat ezt mutatja, hogy a 40 IC-nek ee egyeb ulkatrósznek /kb 1000 lábnak/ a beforrasztása nem megy probléma nélkül. Sajnos nem vagyunk abben a szerencsos helyzetben, mint a SINCLAIR KIT epitők, ekiknek mindössze 5 IC-vel kell megküzdeni. Megesik néha egy-egy roszszul berakott alketréaz is, szóval előfordul hiba. Akkor podig eleszteni kell'

A sikerea épitée érdekében most összefoglaljuk, milyen hibák lehetnak, ai az élesztés menete.

# I. TAPFESZOLTSEG

A gépnek  $+5V$  /  $2B.5V/$  etabilizált és szürt feszültség kell. Ellenörzeodő , hogy ez megven-e, ée minden IC-hez •ljut-e.

d.

Ha a különben jó tápegység feazültsége leesik, zárlatre, rossz vegy forditva berakott IC-re gyanakodhetunk. A. hibás alkatrészek elviselhetetlenül felforrósodnek, igy könnyen megkereshetők.

Meg kell vizsgálni a trenezverterből jövő feszülteégeket, a +12V-ot és e -5V-ot is. Amig ezt meg nem tettük, ne zárjuk e W2, W3 összekötő drótókat. He a transzverter nem aukddik, annak legffibb oka <sup>a</sup> transzfornator lehet, <sup>a</sup> vasakat légrés nélkül kell összeragasztani. He az oszcillátor leáll, vegy el sem indul, a tranzieztorok melegedni kezdenek, és ha huzamosabb ideig igy maradnek, tönkre ie mehetnek, Tahat itt gyorsan kell aerni, dolgozni.

# II. 6ra

Itt nem zeeb- vagy karorát kell erteni, henem a gép müködéséhez szükséges 12 MHz-ee alapfrekvenciát, ée ennek leosztottjait /Counter 8us/. Ezek megletét sorban ellenőrizni kell.

Ellen6rzdpontok: IC 36 4. 12 MHz, IC 32 5. 6 MHz. IC 26 3. ea IC 40 b. 3 MHz, IC 26 4.5.6.11.10.9.3.. IC 31 5., IC 27 3.4.5.6.11.10.9.8., IC 31 9. .

Ha ez mind negvan, akkor rendben, de ha az inpulzusok valahol eltiinnek, ott zarlat vagy szakaaas van.

A zárlatot -és ez az összes többi élesztési pontra ia vonatkozik -könnyü észrevenni, he nem a tápfeszhez zár. Ugyanis ekkor a jelek, egy mésik kimenettel összeakadva, nagyon lecsökkennek, a ket megengedett érték helyett 3 vagy még több feszültségszintből allnek. A tápfeszzárlat pedig morev +5Vot vagy GNO szintet jelent.

Értelemszerüen e zárlatot meg kell keresni, és meg kell ezüntetni. Ha szemre nem tudjuk megállapitani a zárlet helyét. el kell kezdeni "vagdalkozni"

 $d_{8}$ 

Fel kail deritani <sup>a</sup> ket zarlatos pont kozdtt lev6 vezetékeket, és e távolságokat egyre felezve el kell vágni e fóliát. A távolságot itt persze elágazáeok szerint kell érteni, Figyeleml Ha a hibát kijavitottuk ne felejtsük el ez elmetszett drótoket újre összekötnil Az is lehet, hogy 'egy jel szakadás miatt tünik el. Itt a két "legközelebbi" pontot kell megtalálni, ehol e jel mág

megven ill, mer nince meg,

Visezatérve e konkrát eeatre, ez órejelekre, az ia előfordulhat, hogy a hiba nem közvetlenül a számleló-kimeneteknál van, hanem a számlálók törlését végző IC 30-nál, ezért ezt a részt is ellenőrizni kell I

E15fordulhat az is, hogy a sorszinkronjel azert tunik el, mert az IC 38 műveleti erősítő túl soket fogyaszt. Mint' emlitettük, IC 38 negetiv tápfeszültségát a sorszinkronból nyerjük differenciálással, és he ezt a negativ feszültséget nagyon megterheljük, ekkor a differenciáló kondenzétor egyszerüen "megeszi" a sorszinkront, Ilyen esetben más IC-t kell használni, vagy egyszerüen csek földre kötni az erősítő negetiv tápfeszát, /Ekkor persze ki kell vennl C 7-et/.

### III. DISPLAY

Erdemes a displayt az élesztés elején rondberakni, mert a mūkodo kep mas hibakrol is tejekoztetni tud,

Modulátor esetén először ezt kell beallitani, ás megkeresni a TV-n e képet. A nagyfrekvenciás rész belövésére általános jótanács nincs, He nem megy, akkor általában gerjedni szokott, és ezt szürökondenzátorral vagy T3 emittarébe tett ferritgyongyel lehet orvosolni.

Ha megvan a kép, és még nincs benn IC 1, a Reset után ... össze-vissza, de jól kivehető karektereket kell látni. Ennek feltételei, amiket ha nem igy volne ellenőrizni kell, a következők:

- kép- ée sorszinkron jelek megléte
- video képtartalom jel megléte
- Kevert videojel, és annak szabályozhatósága
- a karaktergeneråtor kimeneten adat
- IC 22 6rajele / 2. lub/
- IC 22 Shift/Load jele /l. lab/
- Video-RAM cimein szabályos számlálójelek
- Video-RnM kimenetein adat

Az eddigieknek még semmi köze nem volt a mikroproceszazorhoz. <sup>a</sup> szamitbgephez. Tehat most Jon, ami meg nem volt, a *p*uP és környéke, Ennek felderitésére egy külön segédeszközt, ez un, Teszt-EPRCM-ot hasznaljuk.

### IV. TES2T-EPR0M

A Teszt-EPROM nem más, mint egy specialis programokkal ellatott EPROM. Ezek <sup>a</sup> programok sorraveszik az egyes funkcióket, és hangjelzes segitségével tájékoztatast adnak az eredményről. Ezzel parhuzamosan természetesen produkalják azokat a mérőjeleket is, amivel az esetleges hibak lokalizalhatdk.

A tesztekben használt programok rövidek, igy egy EPROM-ba 8 különboző funkció tesztje is elfér. A különbözó programokat az EF-RCM "nyakaba akasztott" UIL-kapcsoloval lehet váltani - a magas cimek külső /bináris/ beollitasával,

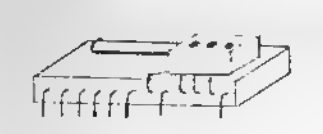

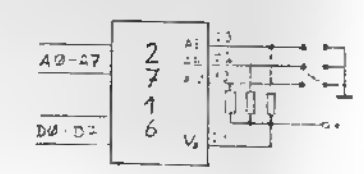

A Teszt-cPROM-ot meg is lehot epiteni, /a programja <sup>a</sup> fiiggelékben szerepel/, de az élesztést segítő klubokból kolcsonozni is lehet.

A tesztek programjainak megértese egyébként segiti a tosztek hasznalatat

Az elesztes monetet <sup>a</sup> tovabbiakban <sup>a</sup> Teszt-EPROM programjaihoz kotjuk, de azert <sup>a</sup> Teszt nelkul elesztok is okulhatnak belöle.

# 0. TESZT

Ez <sup>a</sup> legegyszeriibb teszt, azt lehet vela megallapitani, hogy egyaltalan lefut-a program <sup>a</sup> gepben. Itt kell ellenörizni a processzor alapvető vonalait, /MER^. MR, 55. "JR". MI. RFSH. AOJRESS BUS. DATA BUS/ illetva azokat a vonalakat, amiknek H1-ben kell lennl /uaTT. RESET. HALT. NNI, INT. SRg. BUSAK/.

Ennel kell megnezni, hogy <sup>a</sup> cimgenerator /IC 7/ j61 muködik-e: Kap-e engedelyezést, clmeket, és az IC 1 és IC 6 tokok kl vannak-e valasztva. Amig ez nem megy, nem lehet továbblépnl, mert e többi program sen fog lefutni.

# 1. TESZT

Ez a Keyboardot és a hengkeltést teszteli. Reset után /az elesztéskor Reset alait mindig a hardver-resetet értjük, tehát az IC 40 26. lábának földrehúzását, amit alkalmasint egy darab dróttal lehet megtenni/ a gép e keyboard buszmeghaj tdjat olvassa. Ha innen csupa Hi odat jbn tijra olvas. Ha valamelyik bltet Lo-ba huzzuk, akkor hangot ad, méghozzá a Ø, bitre a legmagasabb hangot, a 7. bitre pedig a legmelyebbet,

Alapesetben tehat az IC 37 ciklikusan engedelyezve lesz a KS vezetokkel, es ha lehúzunk egy bitet, ez az engedólyezés megritkul, Viszont beindul a hangbit /IC 35 5. láb/, es vegigkövethetjük a hangjelet a magnókimenetig, ill, a hangszóróig.

# 2. TESZT

Ez a VideoRAM teszt. Állandó iráseal és olvesással ellen8rzl,hogya VideoRAM tarol-e. Ha nera ugyanazt olvassa vissza, mint amit beirt, pattan egyet a hangszóró.

Ha folyamatosan hibázik, akkor a pattogás füttyé áll össze. Ebben a tesztben tehát a VideoRAM megszólitását/a  $\overline{V_O}$ jelet / a cimmultiplexereket és a VideoRAM buszmeghajtóját, IC19- ot lehet megvizsgalni. Mivel ez a teszt akkor jb.ha csendben marad, meg kell győződni arról is, hogy egyáltalán lefut-e. Ezt Ogy tehetjiik meg, hogy egy pillanatra foldre zárjuk a VldeoRAM valamelyik bitjét, Ettől az alkatréez még nem megy tönkre, de a hangszóró megszólal, jelezve, hogy hibás a tárolás.

### 3. TESZT

Ez a kis RAM teszt. Azért kicsi, mert csak a hex 4ØØØ-től 4800-ig terjedő 2K-t vizsgálja, Mükodése azonos az előzővel, csak itt az IC 6 engedelyezdje fog megszblalni. Az ellenpróbát itt is el kell végezni, de itt a WR jelet kell +5Vhoz zárni, megtiltva ezzel az irást, A O-RAM tesztjénel legfontosabb a CAS és RAS elnevezésű vonalak, tehát IC 18 arankbreinek vizsgalata, de lenyeges az IC 16-17 helyes átkapcsoláse is. Ha oszciloszkóppal jól tudunk szinkronozni az IC 6 engedélyezésere, akkor a jelek megérkezesi sorrendje a következő: RAS lefutó ele, cimváltás, CAS lefutó éle, Ha csak egyszer - egyszer pattan <sup>a</sup> hangszbrb, akkor vagy az időzitós bizonytalan, vagy a tápfesz/+12V/ rossz: szüretlen vagy kicsi, ingedozik. A D-RAM-nál ügyelni kell arra, hogy <sup>a</sup> -SV mindig meglegyen, mert aneikul <sup>a</sup> 4116 könnyen tönkremehet. Tehát nem szabad folytatni a kisérletezgetést addig, amig a -5V helyre nem állt.

#### 4. TESZT

Ez a nagy RAM teszt. Az előzőtől csek abban különbözik, hogy ez l6K-t vizsgál, és a cimek helyeseégét is ellenőrzi. Ha a cimvonal szakadt vagy zárlatos, magas hangon fütyül. Az alacsony fütty adathibát jelent, de ezt az előző teszt is megmutatja. Ellenprbbakent pi. ket cimvezeteket kell b3szekbtnl. Ekkor megszblal <sup>a</sup> magas futty, de <sup>a</sup> zarlat megszüntetésc után még par másodpercig fútyülhot a teszt,

 $d_{12}$ 

### 5. TESZT

Ez a magnóbemenetet tesztali. Ha IC 31 2. lábán, tehát a magnobemeneten Lo van, akkor csendben marad, ha itt Hi van, futyul.

A megnó beállitása nagyjelű véltozutnál akkor jó, ha a hang éppen elhallgat. Kisjelű gép esetén ez a jó, ha a bemenetet kézzel megérintve ronda vartyogás hallatszik.

# 6. TESZT

Ez a PIO-t teszteli output irányban. Az A porton fölfelé, a B porton lefelé számol, tehát mindkét portnál az alecsony bitektdl elindulva egyre alacsonyabb frekvenciajii négyszögjel keletkezik. Szinkronozni az IORQ jelre lehet. Ezzel együtt még az IC 35 9. lába, a bankswich-flag, is fdl-le jar.

# 7. TcSZT

Ez <sup>a</sup> PlO-t teszteli Input iranyban. Folyamatosan olvassa ez A és B portot, és a bejövő adat függvényében különbuzó hangokat ad. He minden bit Hi-ben van, akkor csenoben marad.

Ha az összes teazt eikeresen lefutott, a valódi rendszerprogram következik. Itt mer lenyeges, hogy a RAM-mező A, B és C jumperei helyesen legyenek beállítva, és hogy a cimgenerator is úgy legyen beprogramozva, ahogyan az adott alkatrészekhez kell.

Ezekutan az els6 Basic-chippel mar mukddnie kell a szerkezetnok. Reset-re lotorli a kepernyőt, bejelentkezik, és a cursort villogtatva gombnyomásra vár. Ha most ösazazárjuk a keyboard-csatlakozó két ezemben lávő pontját, megszólal a hangszóró, és a gép bevesz egy betüt.

Ha ideig kesz, be lehet tenni a többi Basic IC-t is, ée ekkor kéez a azámitógép.

De sajnos még itt is, a teszt lefutase után is elképzelhető néhany hiba. Az egyik például, hogy bejelentkezik, de nem villog <sup>a</sup> cursor. Ilyenkor <sup>a</sup> SYNC elnevezesii inputbit nam jut el az IC 37-ig.

Az is el6fordulhat, hogy <sup>a</sup> program Keset-re beugrik, de egy pár másodperc múlva elszáll, ossze-vissza ugrál, furcas hangokat hellat. Összefirkálja a képernyőt. Ekkor elsősorban a tápfeazára gyanakodjunk, mert ez a szüretlenség legblztosabb jele. Oe <sup>a</sup> blzonytalan RAM /alsfiaorban <sup>a</sup> dinaaikua/ is okozhat ilyet. Ugyanilyen tünetekkel jár az is. ha valaal /aondjuk agy noraal IC/ nagyon tarhall <sup>a</sup> procesz- •zor vonalalt.

A harmadik problésa, aai a már úgyezőlvén kész géppel is aegeshet, hogy aagy a Basic, de a hosezú programok nem aŭködnek. Ez a RAM cimhibéja miett fordulhat elő. Ha hibáa •gy aagas cia, akkor az ugy jelentkezik. hogy bizonyoa területek kétezer litazanak, mások aag egyszer sam. Ha a Basic aléri a hibás területet, megbolondul. A cia-<br>hibát a RAM-Teazt bimutatie a de ba már valomenouire. himutatja . de ha már valamennyira megy a gép, irható olyan rovid program, ami a cimekat allenőrzi. Rosezabb a helyzet, ha a cimhiba alacsony cimeket erlnt, aart akkor <sup>a</sup> rendszer si sen indul.

Ez a hosszú, és eleő olvasásra talán érthetetlenül bonyolult eleszteel procadura senklt na riaaazon vissza. Mindezeket caak azok kedveert irtuk le, aklk szaratnek vegere Jarnl <sup>a</sup> dolgoknak. Azok, aklknek nice aeg <sup>a</sup> kallfl auszerezettteguk vagy szaktudasuk batran forduljanak <sup>a</sup> gepepit6 klubbokhoz vagy leveloen <sup>a</sup> forgalmaz6 aunkakozosseghez.

 $d_{13}$ 

### MECHANIKA

Ebben a pontban lényeges eltérések lehetnek attól függően, hogy ki mit vasárolt meg a KIT-ből. Itt most csak a fröcscsöntött dobozról és a gumimembrános billenytüzet összeszereléséről irunk.

### A DOBOZ

A doboz két részből áll: az alsó és a felső részből. Az alsó rész nem más mint egy méretre vágott és kifurt lemez. Erre kall felerősiteni a NYAK-lemezt. A NYAK.ot természetesen még az elektronikai ezerelés előtt bele kell próbálni a dobozba. Szereletlenül kell kivégni a ceatlakozók helyét, és a felerősítéshez javasolt 4 vagy 6 ezegecselhető anyát is igy kell beütni. Tulajdonképpen legjobb, ha az egész mechanikát először szereletlenül összerakjuk, mert

ilyenkor még bármilyen furás, vágáa elvégezhető.

Az alaplemezen ugy kell elhelyezni <sup>a</sup> NYAK-ot, hogy <sup>a</sup> ket csatlakozó a doboz felső részének megfelelő vágetaihoz kerüljön. A felső rész úgy kéezült, hogy a csatlakozók ablaka csak jelölve ven. Ha nem használ PIO-t vagy egyenlőre nem akar busz-bővitést csínálni, ezeket ki sem kell vágni. Viszont ha szükségesek a csalakozók egy lombfürésszel ki kell vagni <sup>a</sup> beliilrol jelolt ablakokat.

Ugyancsak <sup>a</sup> doboz felaO reszere, <sup>a</sup> megvastagitott hatoldalra, kell elhelyezni <sup>a</sup> csatlakozdknak val6 furatokat. Célezerű minden csatlakozónak /magnó ki-be, +5 vagy +9V-os tapfosz, Vldeojel/ Jack-dugdt alkalraazni. Ezak kicsik, es a hozzájuk való furat is könnyen elkészithető. Sajnos azonban jack eljzatot nem mindig lehet kepni, ezert néha tucnelt és antonnaaljzatot kell használni. Az ezekhez szukseges j6kora furatokat mar nehezebb megcsinalni. Ha nincs kéznel speciálie lemezfuró, furjunk akkora lukat, amekkorát csak lehet, ée ezt reszelővel vagy éles késsel bövitsuk ki a megfelelő méretre.

A jack-dugó felerőeitéséhez kivülről süllyesszünk be, a toboi csatlakozót pedig ilemezcsavarral szereljük fdl. /a lemezesavarnak eld kell furnl I/.

A Reset kapcsolót, egy bármilyen mikrokapcsolót, a mozgó nyelv ala kell beragasztani. Ugy kell elhelyezni, hogy a nyelv megnyomására a kepcsoló bekapcsoljon. A kapcsolót tegyük olyan közel, ahogy csak lehet, mert a nyelv nagy hajlitást nem visel el. /Ha a nyelv akadozva járne, a kapcsolb berakasa elfitt elea kessel tisztisuk meg a sor $j$ ától./

A hangszdrb berakasa egyszeru dolog, ha a megfelelfi meretet sikerült beszerezni. Ekkor a hangszóró pontosan belailleszkodik <sup>a</sup> harom tartboszlopba. A hangszbrbt ezekre az oszlopokra kell felragasztani, vegy a végét megmelegiteni, és szétnyomni. Ha a hengszóró nem méretes, sajnos pbtlebat kell beragasztani.

Ha a csatlakozbkkal RESET-tel es az alaplappal megvagyunk Johet a

### **BILLENTYUZET**

Először arról kell meggyőződni, hogy a gombsapkák bemenneka a helyukre. Ha valamelyik luk sorjas lenne, es ez akadalyozna a gombsapka szabad mozgasot, eles kessel vagy resze-16vel tisztiteuk meg <sup>a</sup> lukat.

Kdvetkezdnek a kapcsolbkent szolgalb gumicsikokat kell megfelelden felszabdalni. Hogy pontosan hogyan, az az abrabol látszik. Ehhez a művelethez is éles kést használjunk. Eztán helyezzük be a gumicsikokat -az ábrának megfelelőena keyboard-NYAK-ba. A berakast a helyezdcsapok segitlk. A eel az, hogy mindan "kereszt" fdldtt legyen kapcsolb-gumi. Ha ez kesz, egy lappal fedjuk le a gumikat, es bvatosan alliteuk fejre az ogészet, úgy hogy a csapok fölfelé nézzenek. Ebben a helyzetben egy-egy csepp ragasztóval, wegy szétolvasztással rógzitsük a felszeletelt müanyag csapokat. Csak nagyon kevée ragaeztót használjunk, és vigyázzunk, hogy szet ne follyon.

 $d_{16}$ .

 $\mathcal{F}=\mathcal{F}_\mathcal{F}$ 

 $\mathcal{A}^{\mathrm{c}}$  .

A billentyü-NYÁK-ot tegyük félre ia addig helyezzuk be a gombsapkakat a felforditott fels5 reszbe. A gonbok elhelyezesere ugyelnl kell, a pontos sorrendet az abra outatja.

Most jón a két rész összeillesztése. Helyezzük rá a NYAK-ot a berakosgatott gombsapkákra, és igazitsuk el úgy, hogy a felerősitő lukak is a helyükre korül-Jonek.

Ekkor minden gombsapka fölött lesz egy kapcsoló. Csavarozzuk be a lenezcsavarokat és mér kész is vagyunk.

Végezetül próbaljuk ki, hogy minden gomb jól működik-e.

Most már nem maradt más hátra, minthogy az elektronika • lkeszulte utan bekos9uk a billentyut , a csatlakozokat, a Reset-et, a hangszórót, és összecsavarozzuk a gépet.

SOK SIKERTII